, tushu007.com

### << Photoshop CS4 >>

 $<<$  Photoshop CS4 200  $>>$ 

- 13 ISBN 9787121099007
- 10 ISBN 7121099004

出版时间:2010-2

页数:420

PDF

更多资源请访问:http://www.tushu007.com

#### , tushu007.com

### << Photoshop CS4 >>

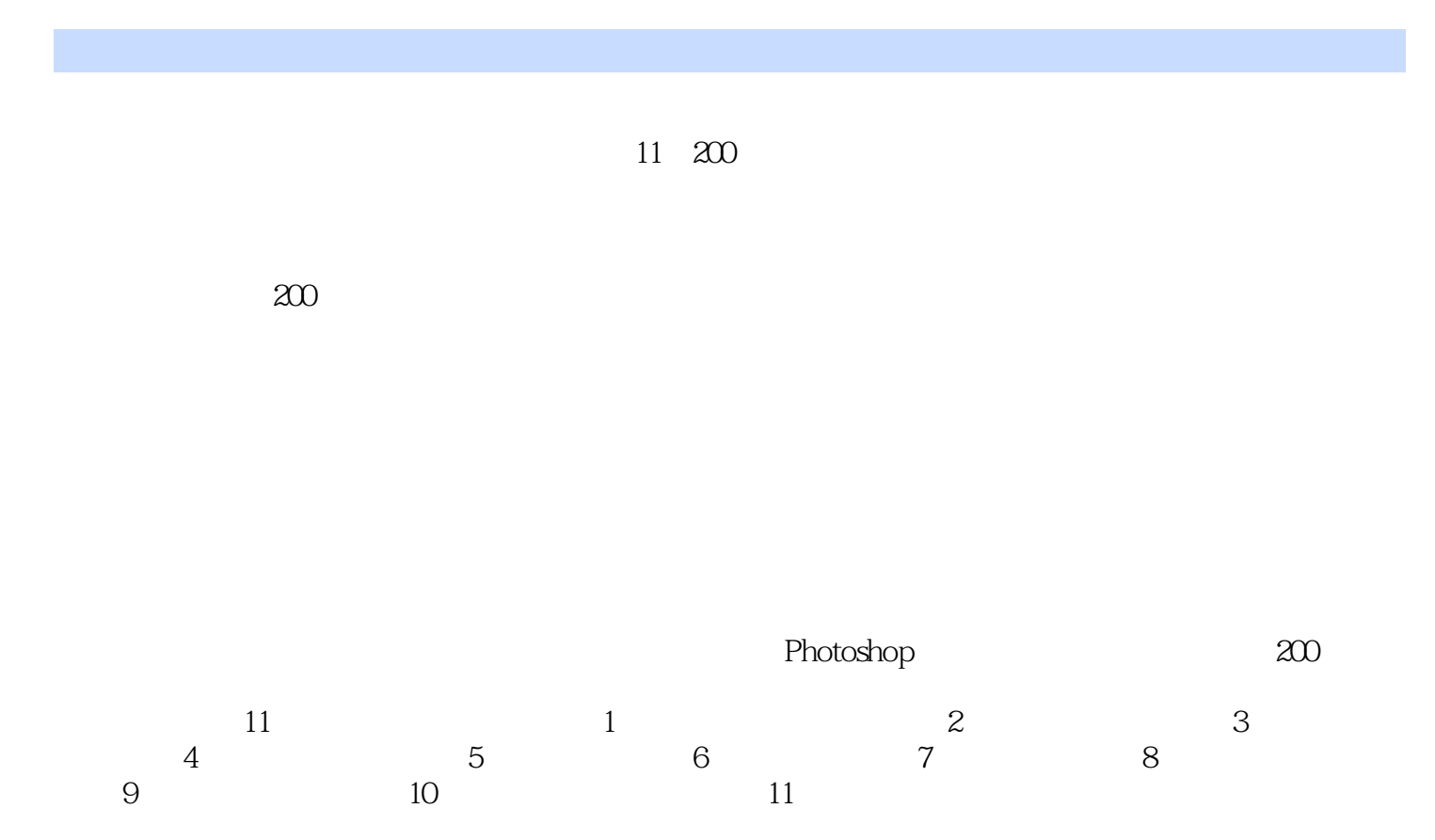

## << Photoshop CS4 >>

 $11$ 

#### , tushu007.com

## << Photoshop CS4 >>

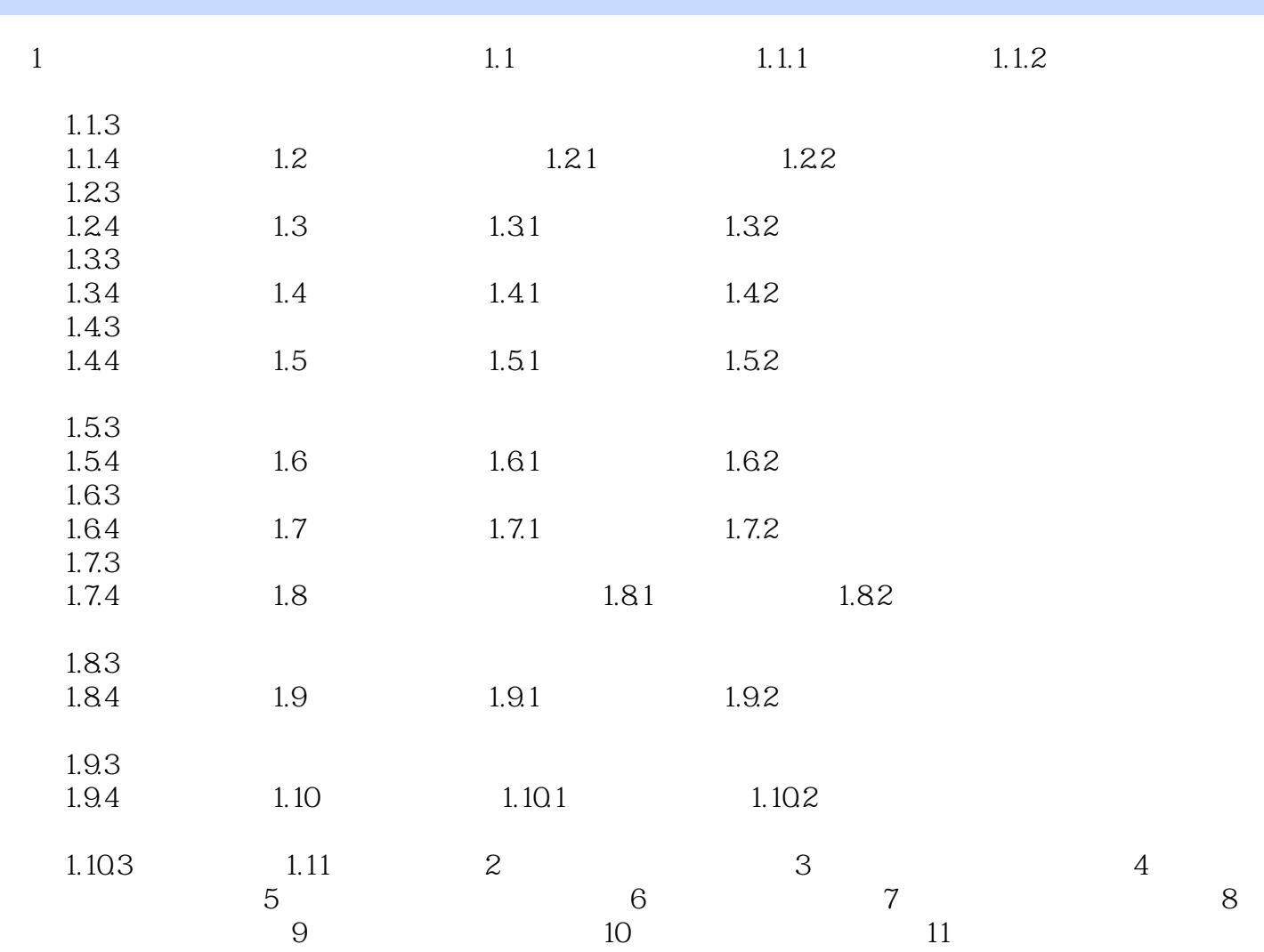

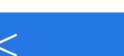

# << Photoshop CS4 >>

本站所提供下载的PDF图书仅提供预览和简介,请支持正版图书。

更多资源请访问:http://www.tushu007.com